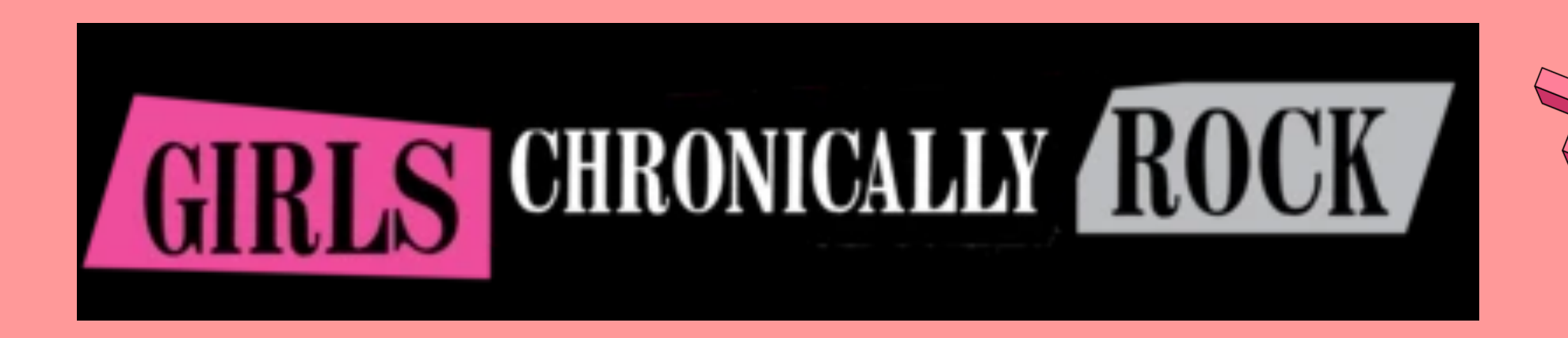

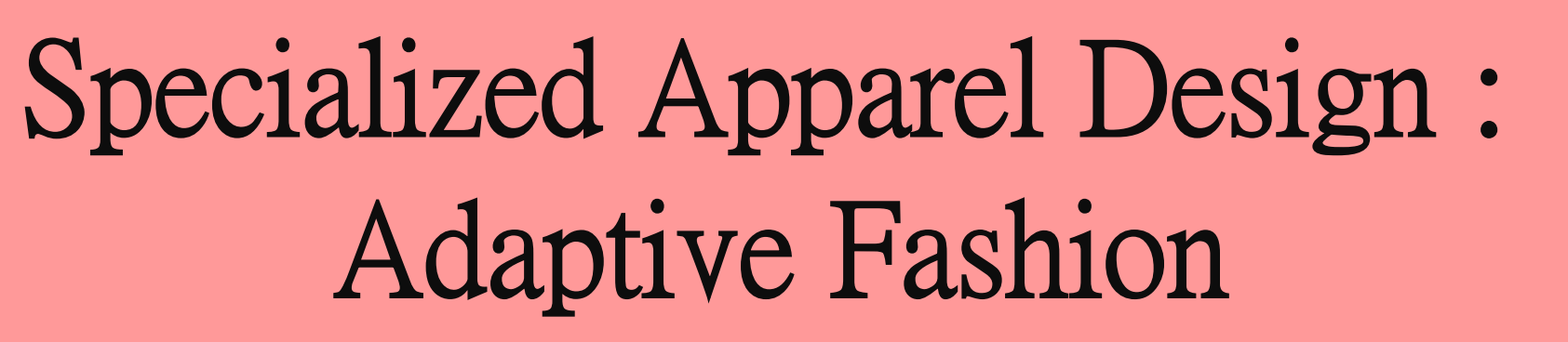

By - Jordan Leigh Petro

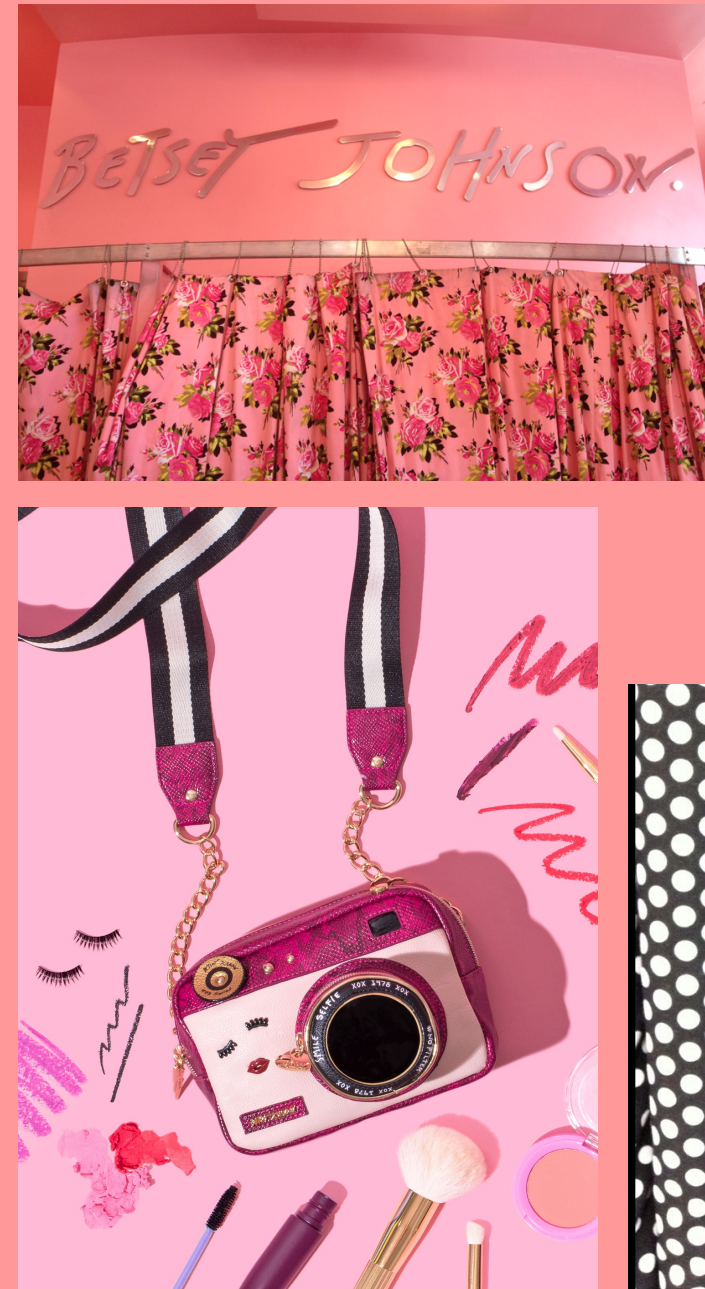

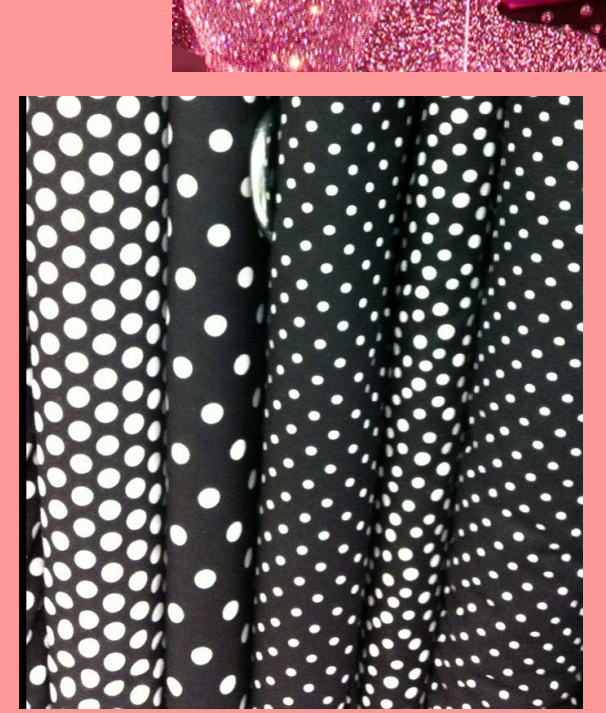

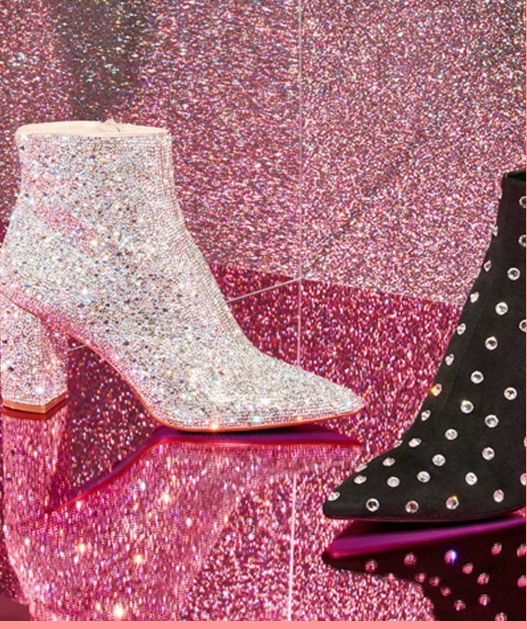

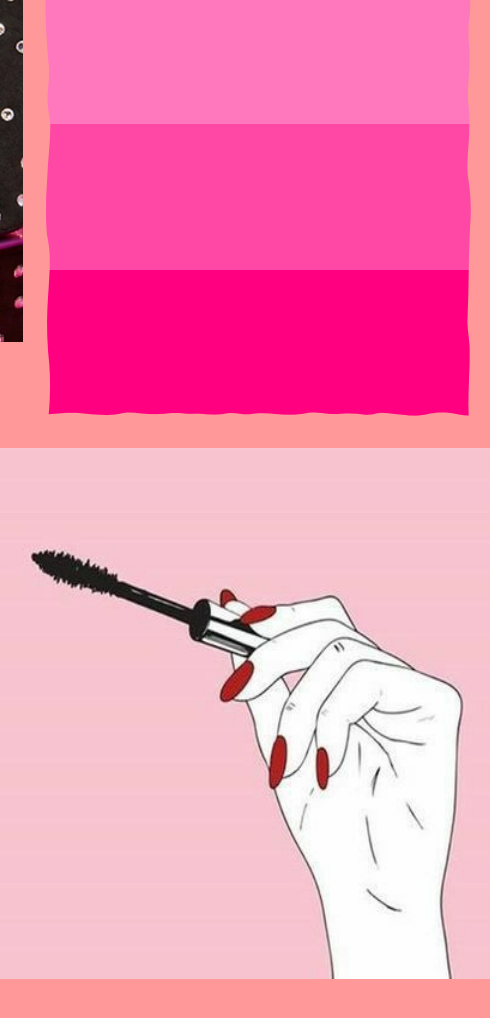

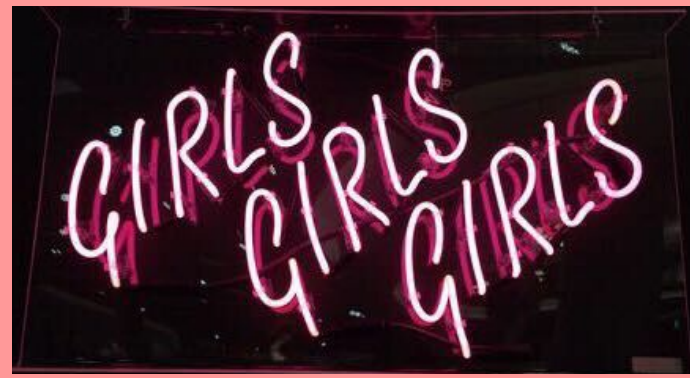

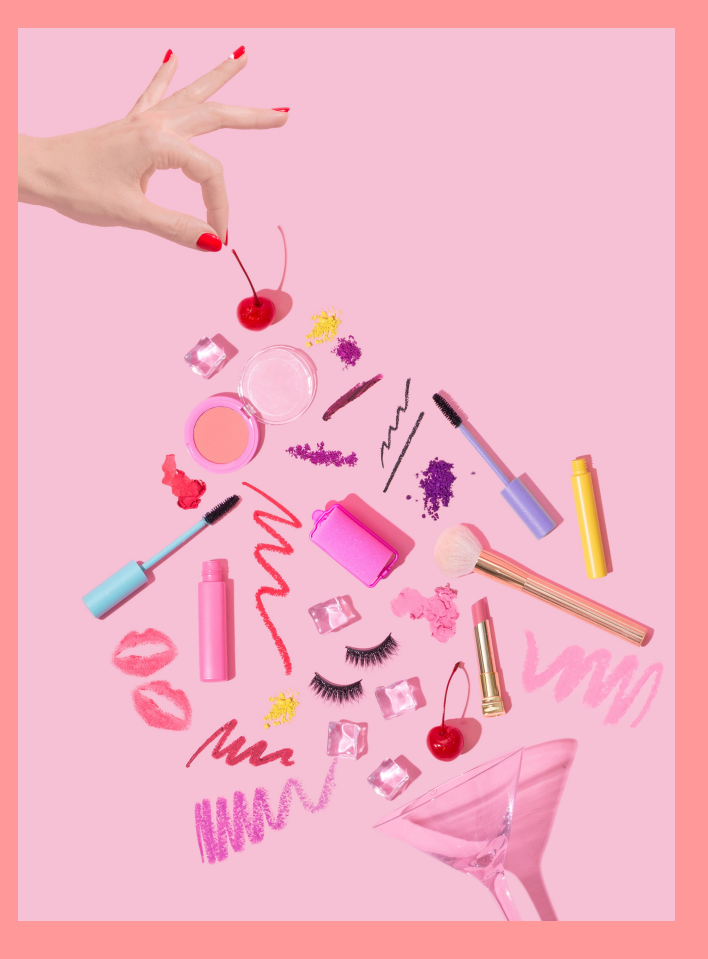

## **Adaptive/Functional Elements**

1) This looks features a knit top with snaps all along the side seams and shoulder seams to make getting dressed easy for the wearer and aides. Also a tutu skirt with a stretchy waist band to be able to step in to or fit over the head.

2) The shirt shown here has decorative buttons that camouflage Velcro closures. The skirt is a stretch pencil skirt that's high-waisted to be flattering while worn in a wheelchair; it has snaps on one side to get on and off.

3) Look 3 is a jersey dress with a wide and low neckline for comfortability. The shoulder would open and clothes with Velcro. The dress would have side seam pockets and be knee length to appropriately fit wheelchair users.

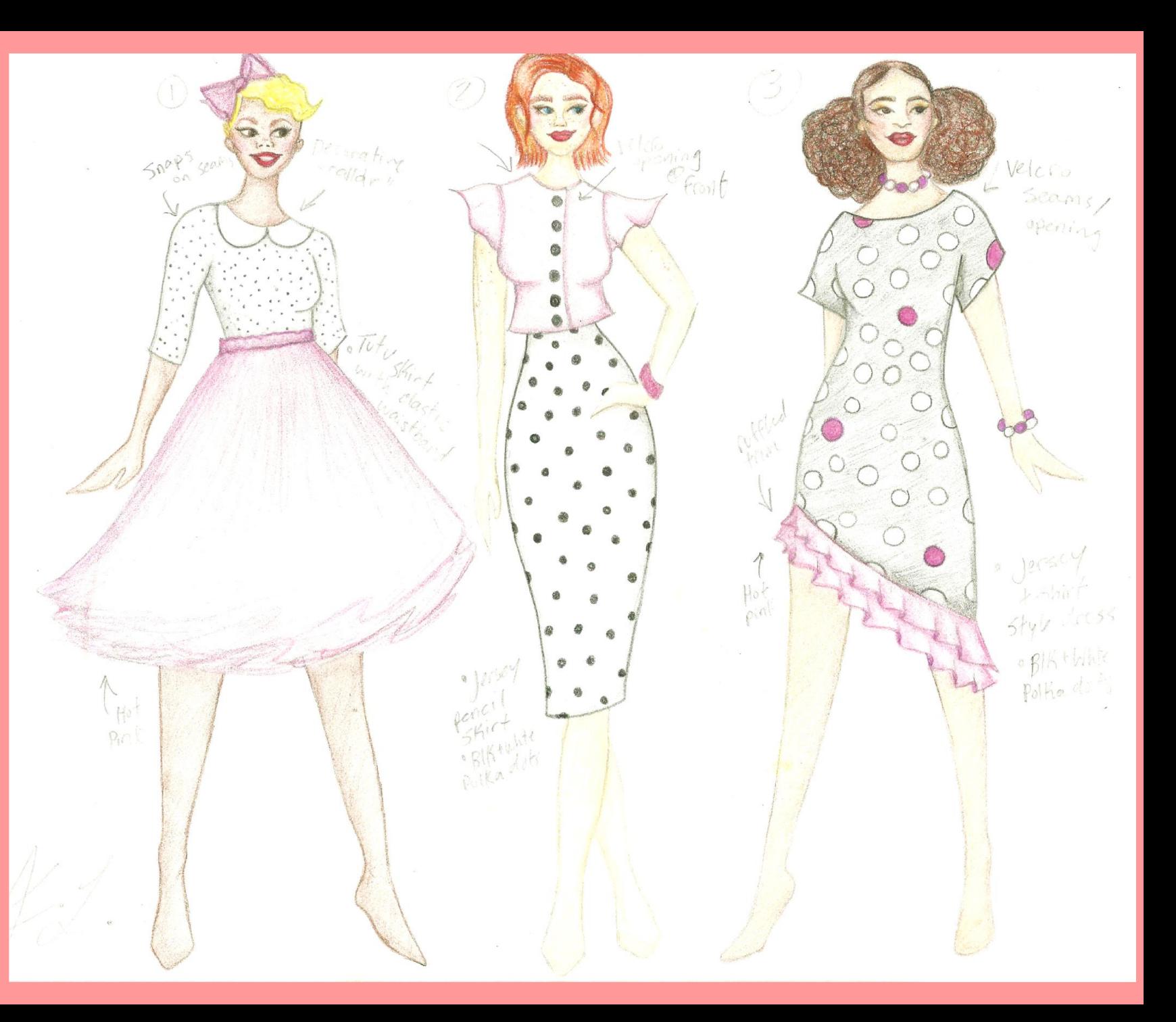